## **DETAILS DES ELEMENTS SYNCHRONISES ENTRE BLUEMIND ET OUTLOOK**

## PRÉSENTATION

Le connecteur Outlook pour BlueMind est un plug-in Outlook qui permet d'utiliser Outlook en tant que logiciel client pour les applications BlueMind, en particulier les données de messagerie, d'agenda et de contacts. La messagerie, les événements d'agenda et les contacts sont régulièrement synchronisés entre BlueMind et Outlook.

Certaines données Outlook ne sont pas compatibles avec BlueMind. Il s'agit des données qui ne sont pas gérées dans BlueMind, ou qui sont disponibles dans Outlook, mais pas dans les interface Web BlueMind. Les sections ci-dessous décrivent en détail :

- les éléments qui peuvent être utilisés dans Outlook ;
- les éléments qui sont synchronisés sur les interfaces Web de BlueMind.

### MESSAGERIE

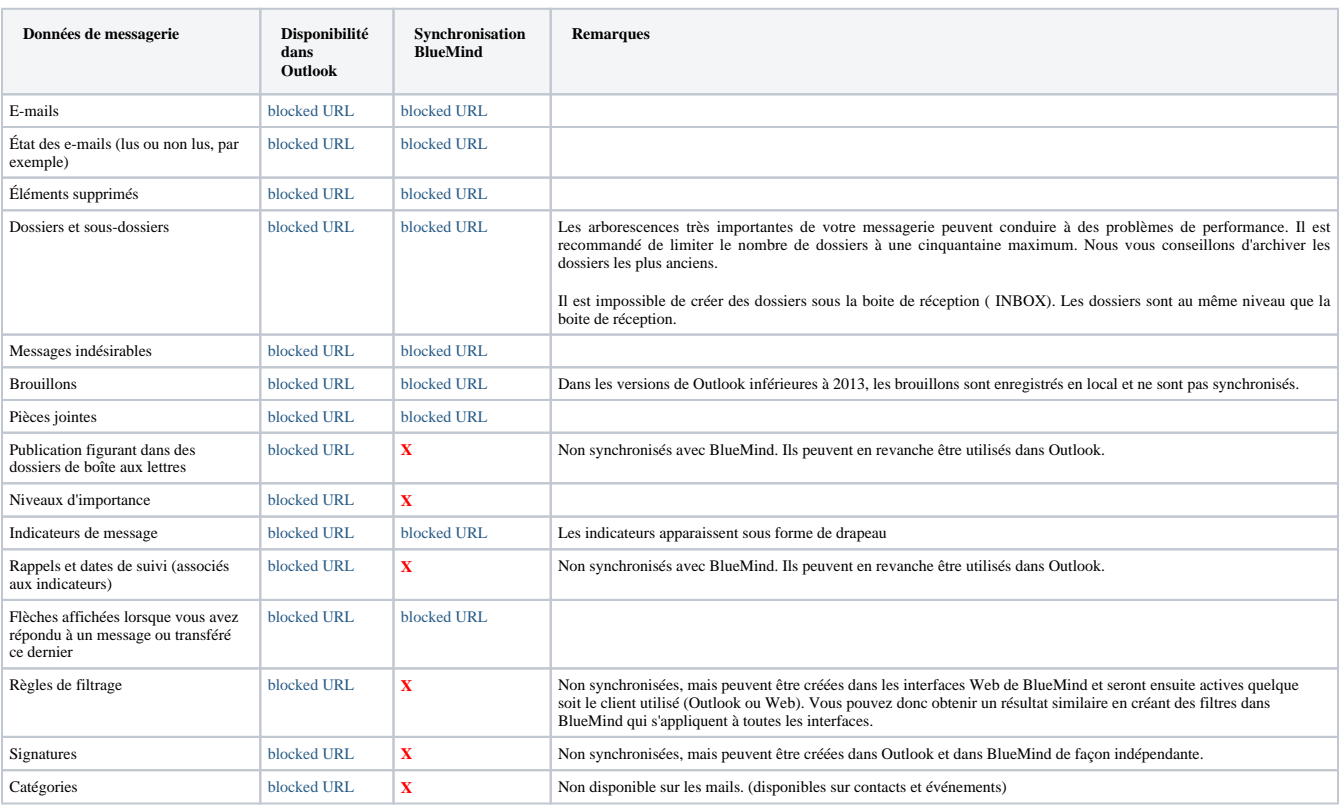

#### **Quelles sont les autres fonctionnalités de messagerie dont vous pouvez vous servir dans Outlook lors de l'utilisation de BlueMind ?**

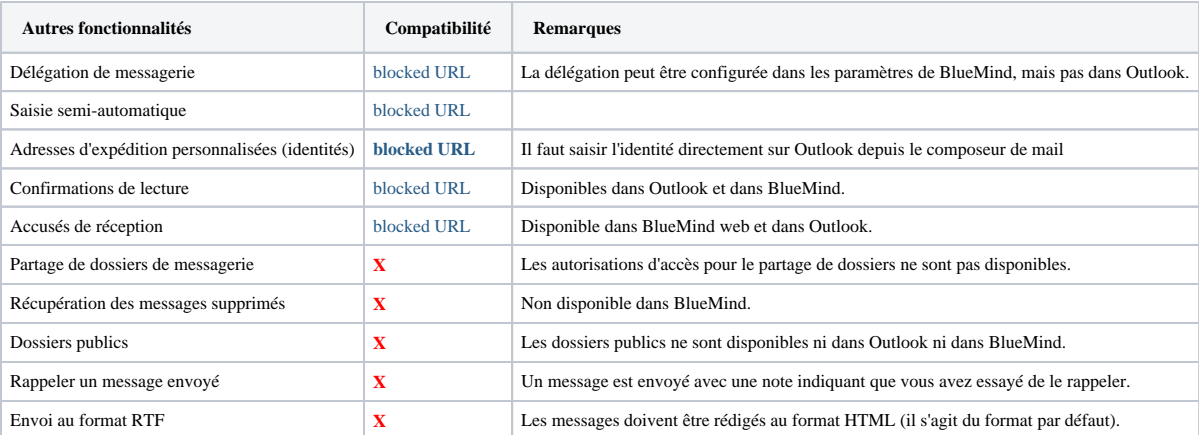

## AGENDA

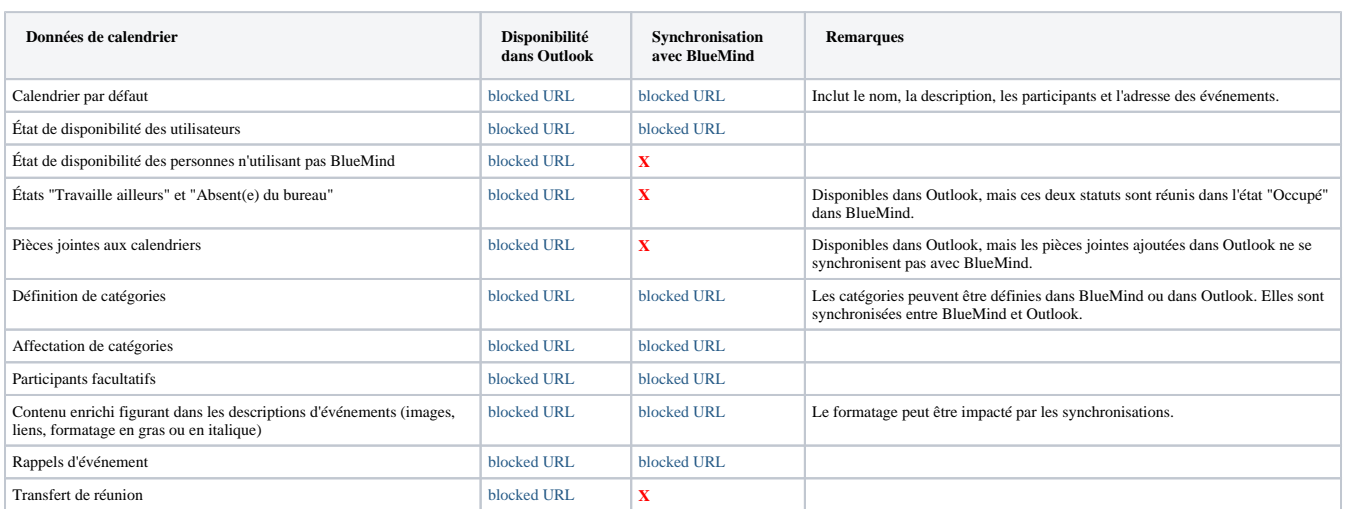

#### **Quelles sont les autres fonctionnalités d'agenda dont vous pouvez vous servir dans Outlook lors de l'utilisation de BlueMind ?**

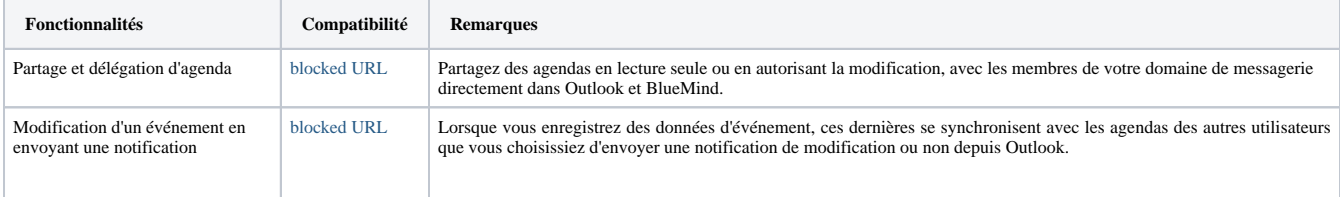

# CONTACTS PERSONNELS ET PARTAGÉS

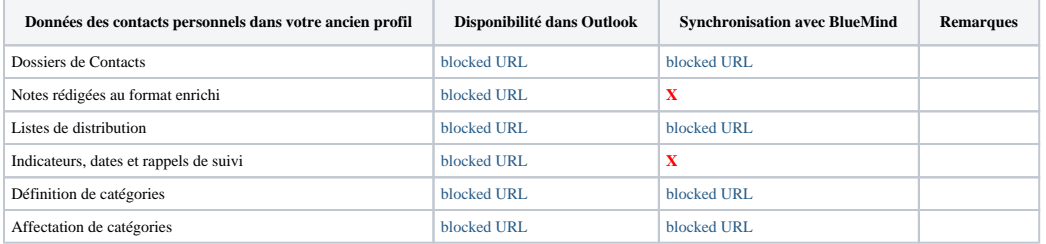

**Quelles sont les autres fonctionnalités de contact qui ne sont pas disponibles dans Outlook lors de l'utilisation de BlueMind ?**

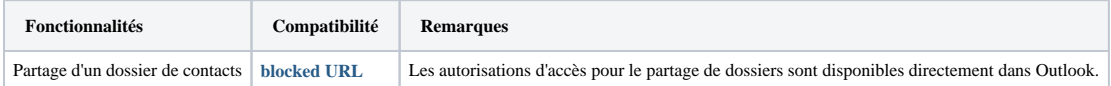

# **TÂCHES**

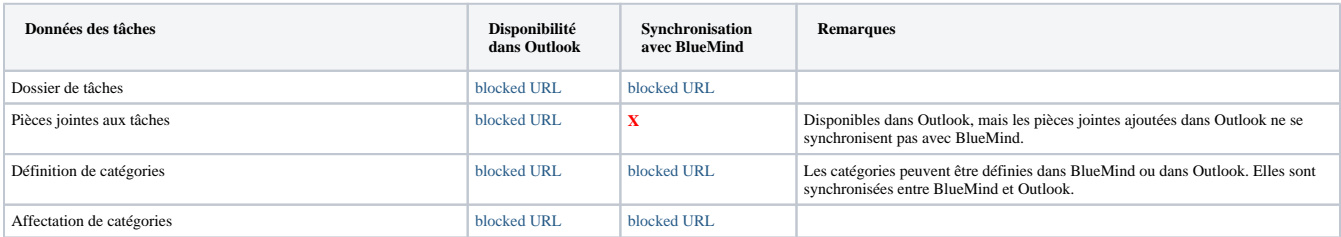

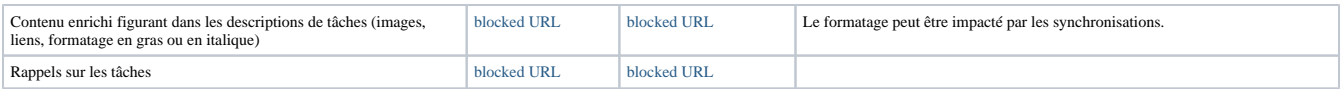

#### **Quelles sont les autres fonctionnalités d'agenda dont vous pouvez vous servir dans Outlook lors de l'utilisation de BlueMind ?**

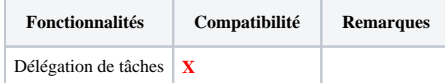